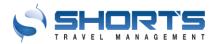

## REMOVAL OF SUPPORT FOR TLS 1.0 AND TLS 1.1

Dear Short's Travel Management Customer,

At Short's the security of customer information is one of our highest priorities. To make sure we stay ahead of potential security risks, we are making updates that will protect the security of our service. Moving forward, Short's Travel Management will no longer allow connections from clients using TLS 1.0 or TLS 1.1 security protocols; only TLS 1.2 will be supported.

The latest version of all internet browsers should support TLS 1.2 and should not have any impact due to this change. However, older versions of internet browsers may need to be upgraded to a newer version to support TLS 1.2.

To see if your browser supports TLS 1.2, visit the following website in your browser:

https://www.ssllabs.com/ssltest/viewMyClient.html

You want to see:

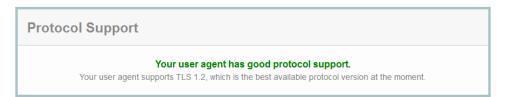

You do not want to see:

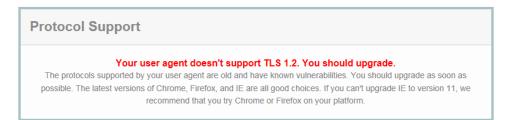

For a generic list of browsers that support TLS 1.2, please refer to:

https://www.ssllabs.com/ssltest/clients.html

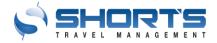

## For older versions of Microsoft Internet Explorer (8-10) on Windows 7

While upgrading your browser is generally a good idea anyway, older versions of IE can still be configured to use TLS 1.2. TLS 1.2 is not enabled by default. To enable it, go to:

Tools -> Internet Options -> Advanced, and scroll down to "Security". There, you will find check boxes for each of the supported TLS Options. Make certain that TLS 1.2 is enabled.

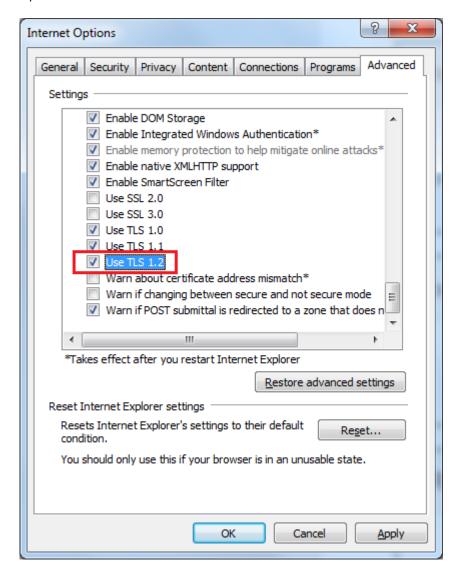

For a YouTube video on how to enable TLS 1.2 in your browser, please visit <a href="https://youtu.be/jKM4m8Ryury">https://youtu.be/jKM4m8Ryury</a>.

Note that TLS 1.2 is not supported in *any* version of IE for Windows XP or Windows Vista. http://blogs.msdn.com/b/kaushal/archive/2011/10/02/support-for-ssl-tls-protocols-on-windows.aspx

If you have any questions regarding this security protocol or need assistance with your browser compatibility, please contact your network administrator.